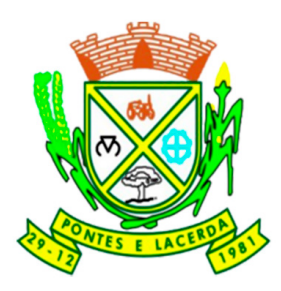

## CONCURSO PÚBLICO PREFEITURA MUNICIPAL DE PONTES E LACERDA SECRETARIA MUNICIPAL DE ADMINISTRAÇÃO

# EDITAL N.º 001/2022 – PMPL

# **TÉCNICO EM PROCESSAMENTO DE DADOS**

**Duração:** 03h30min (três horas e trinta minutos)

### **Leia atentamente as instruções abaixo:**

**01** Você recebeu do fiscal o seguinte material:

**a)** Este Caderno, com 40 (quarenta) questões da Prova Objetiva, sem repetição ou falha, conforme distribuição abaixo:

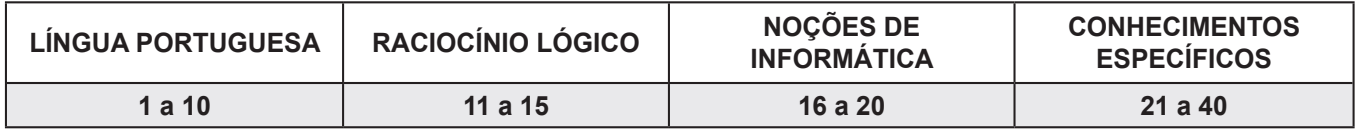

**b)** Um Cartão de Respostas destinado às respostas das questões objetivas.

- **02** Verifique se este material está em ordem e se o seu nome e número de inscrição conferem com os que aparecem no Cartão de Respostas. Caso contrário, notifique imediatamente o fiscal.
- **03** Após a conferência, o candidato deverá assinar no espaço próprio do Cartão de Respostas, com caneta esferográfica de tinta na cor azul ou preta.
- **04** No Cartão de Respostas da prova objetiva, a marcação da alternativa correta deve ser feita cobrindo a letra correspondente ao número da questão e preenchendo todo o espaço interno, com caneta esferográfica de tinta na cor azul ou preta, de forma contínua e densa.

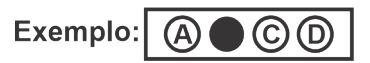

- **05** Para cada uma das questões objetivas, são apresentadas 4 (quatro) alternativas classificadas com as letras (A, B, C e D), mas só uma responde adequadamente à questão proposta. Você só deve assinalar uma alternativa. A marcação em mais de uma alternativa anula a questão, mesmo que uma das respostas esteja correta.
- **06** O candidato poderá entregar seu Cartão de Respostas, seu Caderno de Questões e retirar-se da sala de prova somente depois de decorridos 60 (sessenta) minutos do início da prova. O candidato que insistir em sair da sala de prova, descumprindo o aqui disposto, deverá assinar o Termo de Ocorrência declarando sua desistência do Concurso, que será lavrado pelo Coordenador do Local.
- **07** Ao candidato, será permitido levar seu CADERNO DE QUESTÕES a partir de 60 (sessenta) minutos para o término da prova e desde que permaneça em sala até esse momento.
- **08** Não será permitida a cópia de gabarito no local de prova. Ao terminar a prova de Conhecimentos, o candidato entregará obrigatoriamente o seu CARTÃO DE RESPOSTAS e o seu CADERNO DE QUESTÕES ao fiscal de sala, ressalvado o estabelecido no item 7.
- **09** Reserve os 30 (trinta) minutos finais para marcar seu Cartão de Respostas. Os rascunhos e as marcações assinaladas no Caderno de Questões não serão levados em consideração.
- **10** Os 3 (três) últimos candidatos permanecerão sentados até que todos concluam a prova ou que termine o seu tempo de duração, devendo assinar a ata de sala e retirar-se juntos.

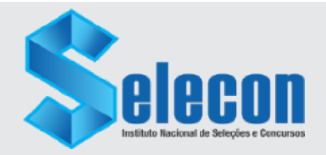

Texto 1

### **Fuçando o seu armário**

*Roupas podem ser rastreadas. Tem certeza de que não tem dessas peças na sua gaveta?*

Você sabia que a roupa que está vestindo pode ser rastreada? Calma, não é nenhum tipo de espionagem. Muito menos teoria da conspiração. Trata-se do controle produtivo desde a matériaprima. O acompanhamento é feito pelo Programa Algodão Brasileiro Sustentável, ABR. Esta cadeia de moda carioca foi a primeira a se juntar ao projeto.

Esse cuidado é um dos trunfos dos empresários brasileiros para enfrentarem as desigualdades na concorrência com os estrangeiros. Produtores agrícolas nacionais lutam com entraves e desigualdade na competição em um mundo globalizado. Lidam com a alta carga tributária, questões cambiais, problemas de logística, protecionismos de países concorrentes, entre outros. Mesmo assim, o Brasil é o 4º maior produtor de algodão e o 2º exportador de fibra do mundo. A safra nacional se enquadra em um dos fatores mais sensíveis nas sociedades contemporâneas: a responsabilidade socioambiental.

Para fazer o dever de casa, os produtores se uniram em torno do Programa Algodão Brasileiro Sustentável (ABR) tendo como slogan "Sou de Algodão". É uma espécie de cartilha enquadrada pela Agenda ESG que valida boas práticas sociais, econômicas e ambientais em todas as etapas da cadeia produtiva. Do total produzido no Brasil, cerca de 80% saem certificadas pela ABR. "Foi um esforço de 15 anos na busca e aplicação de melhores formas para garantir a qualidade e agregar práticas ambientais. Estamos num mundo cada vez mais consciente, o consumidor pode conhecer quem nós somos e como cultivamos o nosso algodão que ele veste" – justifica o presidente da Associação Brasileira dos Produtores de Algodão, Júlio Busato.

O objetivo do programa é oferecer ao consumidor a transparência da cadeia fornecedora e rastreabilidade certificada da origem da matéria-prima. O ABR é composto por 178 itens divididos em 8 critérios e recomendações. Ele incentiva a utilização de matériaprima orgânica, o comprometimento com as preservações dos cursos de água – nascentes, corredeiras e reservas – e cuidados com o solo, entre outras. Para fazer parte desse grupo responsável, precisa se comprometer também com questões sociais, como: banimento de traços na cadeia de trabalho infantil e análogo ao escravo, além de estarem perfeitamente alinhados com as legislações nacionais e internacionais.

Os produtores começam a colher os bons frutos plantados em 2012 quando foi criado um protocolo único de certificação para as fazendas. Segundo levantamento daAssociação Brasileira de Produtores de Algodão (Abrapa), 40 delas já foram certificadas: 32 na Bahia e oito em Goiás. São as primeiras propriedades que receberam a chancela na safra 2021/22. "É uma jornada longa conseguir levar essa certificação até a palma da mão do consumidor, que está mais exigente. Com o programa SouABR, entregamos o que ele pede: responsabilidade socioambiental e rastreabilidade", explica Busato.

**[Adaptado]** 

Luiz André Ferreira O Dia, 04 de junho de 2022. Disponível em https://odia.ig.com.br/colunas/luiz-andreferreira/2022/06/6416023-fucando-o-seu-armario.html

- **LÍNGUA PORTUGUESA 1.** O objetivo principal do texto é apresentar:
	- A) um sistema de combate ao trabalho escravo e infantil no Brasil
	- B) um controle moderno de espionagem de roupas feitas de algodão
	- C) uma justificativa para o aumento da safra anual de algodão no país
	- D) um programa de controle de produção da matéria-prima de roupas de algodão

**2.** "É uma espécie de cartilha enquadrada pela Agenda ESG que valida boas práticas sociais, econômicas e ambientais em todas as etapas da cadeia produtiva" (3º parágrafo). Esse trecho pode ser caracterizado como:

- A) descritivo
- B) narrativo
- C) expositivo
- D) argumentativo

**3.** "Para fazer o dever de casa, os produtores se uniram em torno do Programa Algodão Brasileiro Sustentável (ABR) tendo como slogan 'Sou de Algodão'" (3º parágrafo). O trecho destacado poderia ser substituído por:

- A) Mesmo fazendo o dever de casa
- B) Em face de fazer o dever de casa
- C) Ainda que fazendo o dever de casa
- D) Com o intuito de fazer o dever de casa

**4.** "Ele incentiva a utilização de matéria-prima orgânica, o comprometimento com as preservações dos cursos de água – nascentes, corredeiras e reservas – e cuidados com o solo, entre outras" (4º parágrafo). No texto, o pronome "ele", em destaque, faz referência a:

- A) ABR<br>B) solo
- B) solo<br>C) obje
- objetivo
- D) consumidor

**5.** "Segundo levantamento da Associação Brasileira de Produtores de Algodão (Abrapa), 40 delas já foram certificadas: 32 na Bahia e oito em Goiás" (5º parágrafo). O conector destacado expressa sentido de:

- A) proporção
- B) comparação
- C) conformidade
- D) consequência

**6.** "A safra nacional se enquadra em um dos fatores mais sensíveis nas sociedades contemporâneas: a responsabilidade socioambiental" (2º parágrafo).

O trecho destacado tem a função de indicar uma:

- A) generalização
- B) exemplificação
- C) comparação
- D) consequência

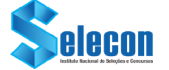

**7.** "Esta cadeia de moda carioca foi a primeira a se juntar ao projeto" (1º parágrafo). O verbo destacado na frase está no mesmo tempo e modo verbal do verbo sublinhado em:

- A) "Estamos num mundo cada vez mais consciente" (3º parágrafo)<br>B) "Você sabia
- "Você sabia que a roupa que está vestindo pode ser rastreada?" (1º parágrafo)
- C) "Os produtores começam a colher os bons frutos plantados em 2012" (5º parágrafo)
- D) "[...] os produtores se *uniram* em torno do Programa Algodão Brasileiro" (3º parágrafo)

**8.** "Produtores agrícolas nacionais lutam com entraves" (2º parágrafo). O acento gráfico utilizado na palavra destacada segue a mesma regra de:

- A) até
- B) Goiás
- C) logística
- D) sustentável
- **9.** Ocorre voz passiva em:
- A) "O acompanhamento é feito pelo Programa Algodão Brasileiro Sustentável, ABR" (1º parágrafo)
- B) "[...] justifica o presidente da Associação Brasileira dos Produtores de Algodão, Júlio Busato" (3º parágrafo)
- C) "É uma jornada longa conseguir levar essa certificação até a palma da mão do consumidor [...]" (5º parágrafo)
- D) "Mesmo assim, o Brasil é o 4º maior produtor de algodão e o 2º exportador de fibra do mundo" (2º parágrafo)

**10.** "Esse cuidado é um dos trunfos dos empresários brasileiros para enfrentarem as desigualdades na concorrência com os estrangeiros" (2º parágrafo).

No texto, a palavra " trunfo" pode ser compreendida como:

- A) um jogo de cartas de baralho
- B) uma carta de um naipe específico
- C) um novo maquinário para a produção industrial
- D) algum tipo de vantagem sobre os concorrentes

### **RACIOCÍNIO LÓGICO**

**11.** Ao verificar a quantia, em reais, que traz em sua carteira, Pedro concluiu que, se somasse 178 reais a essa quantia ou se multiplicasse esse valor por 3, o resultado seria o mesmo. A soma dos algarismos que representa a quantia que Pedro carrega na sua carteira, em reais, corresponde a:

- A) 15
- B) 16
- C) 17
- D) 18

**12.** Sem utilizar o algarismo zero, Marcelo escreveu em seu caderno todos os números pares de dois algarismos. A quantidade de números escritos por Marcelo é igual a:

- A) 24
- B) 28
- $C)$  32
- D) 36

**13.** Um pote contém 6 balas, sendo uma de morango, uma de hortelã, uma de banana, uma de café, uma de chocolate e uma de mel. Um outro pote contém 4 balas, sendo uma bala de framboesa, uma de morango, uma de uva e uma de chocolate. O número máximo de maneiras diferentes de uma pessoa escolher uma bala de cada pote, de modo que os sabores não sejam iguais, é igual a:

- A) 20
- B) 22
- $\overline{C}$ ) 24
- D) 28

**14.** Em uma repartição pública, trabalham 46 funcionários. Destes, 25 trabalham no setor A e 17 são assistentes administrativos. Sabe-se ainda que 8 funcionários trabalham no setor A e são técnicos administrativos.

A quantidade de funcionários que não trabalham no setor A e não são técnicos administrativos é igual a:

- A) 12
- B) 13
- C) 14
- D) 15

**15.** A negação da afirmação "Todos os técnicos em processamento de dados nasceram em Pontes e Lacerda" está corretamente indicada na seguinte alternativa:

- A) Nenhuma pessoa que nasceu em Pontes e Lacerda é técnico em processamento de dados.
- B) Pelo menos uma pessoa que nasceu em Pontes e Lacerda não é técnico em processamento de dados.
- C) Nenhum técnico em processamento de dados nasceu em Pontes e Lacerda.
- D) Pelo menos um técnico em processamento de dados não nasceu em Pontes e Lacerda.

### **NOÇÕES DE INFORMÁTICA**

**16.** Ao trabalhar em um microcomputador ou *notebook*, com sistema operacional Windows 10 BR 64 *bits*, observa-se, no canto inferior direito da tela do monitor de vídeo, que existe a Área de Notificação, onde estão localizados diversos ícones, que auxiliam na operação, navegação e uso dos recursos. Entre esses ícones, um tem por função indicar o *status* da conexão *wireless* da internet, enquanto outro indica a percentagem de carga disponível da bateria.

Esses ícones são, respectivamente:

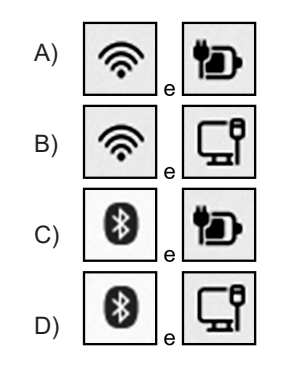

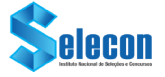

**17.** No que diz respeito aos principais periféricos de entrada e saída de dados que são integrados à configuração de microcomputadores e *notebooks*, existe um dispositivo que opera exclusivamente na entrada, funcionando na digitalização de imagens, fotos e textos impressos para o computador, um processo inverso ao da impressora. Esse dispositivo é conhecido como:

- A) *plotter*
- B) *scanner*
- C) *laserjet*
- D) *isostick*

**18.** No Word 2013 BR, um ícone tem por finalidade aplicar alinhamento centralizado a um texto selecionado, enquanto outro aumenta o recuo, movendo um parágrafo para mais longe da margem.

Esses ícones são, respectivamente:

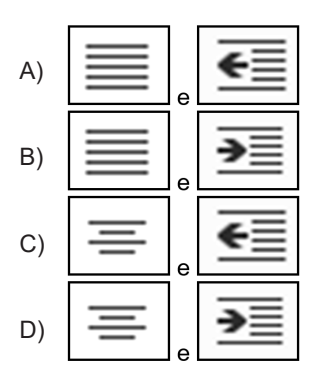

**19.** A planilha abaixo foi criada no *Excel* do pacote *MSOffice 2019 BR*.

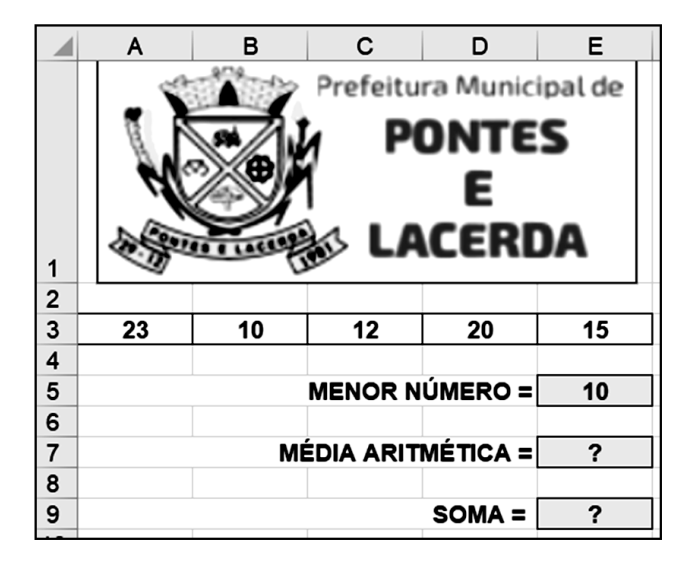

- Em E5, foi inserida uma expressão que determina o menor de todos os valores contidos nas células A3, B3, C3, D3 e E3, usando a função MENOR.
- Em E7, foi inserida a expressão =MÉDIA(A3;E3).
- Em E9, foi inserida a expressão =SOMA(A3:E3).

A expressão inserida em E5 e os valores mostrados em E7 e E9 são, respectivamente:

- A) =MENOR(A3:E3), 19 e 80
- B) =MENOR(A3:E3), 16 e 38
- C) =MENOR(A3:E3;1), 19 e 80
- D) =MENOR(A3:E3;1), 16 e 38

**20.** Atualmente, a preocupação com a segurança em redes e na internet tem crescido em importância, pois qualquer falha pode causar sérios prejuízos a uma instituição.

Em um tipo de fraude, um golpista tenta obter dados pessoais e financeiros de um usuário, pela utilização combinada de meios técnicos e engenharia social. Exemplos desse tipo de fraude ocorrem por meio do envio de mensagens eletrônicas que

- I. tentam se passar pela comunicação oficial de uma instituição conhecida, como um banco, uma empresa ou um *site* popular;
- II. procuram atrair a atenção do usuário, seja por curiosidade, por caridade ou pela possibilidade de obter alguma vantagem financeira;
- III. informam que a não execução dos procedimentos descritos pode acarretar sérias consequências, como a inscrição em serviços de proteção de crédito e o cancelamento de um cadastro, de uma conta bancária ou de um cartão de crédito.
- O tipo de fraude descrito é conhecido por:
- A) *trojan*
- B) *botnet*
- C) *phishing*
- D) *ransomware*

### **CONHECIMENTOS ESPECÍFICOS**

**21.** A figura a seguir mostra uma impressora *Multifuncional tanque de tinta Ecotank L5290 Epson,* utilizada na configuração de microcomputadores atuais.

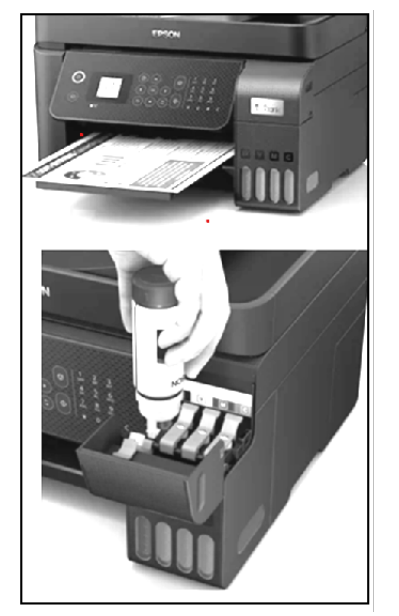

Nesse contexto, uma característica desse equipamento é:

- A) permitir conexão ao microcomputador por meio da interface *PCI*
- B) imprimir planilhas Excel por meio do sistema laser a cores
- C) permitir digitalização de documentos operando como *scanner*
- D) imprimir documentos PDF em formato A4 operando como *plotter*

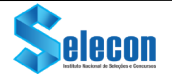

**22.** Atualmente, existem microcomputadores com placasmãe que integram diversos componentes, o que pode incluir uma placa de som, de vídeo e de rede. Neste caso, esses componentes embutidos utilizam uma parte da capacidade de memória RAM da máquina.

Essas placas-mãe são do tipo conhecido como:

- A) *offboard*
- B) *onboard*
- C) *hot plugging*
- D) *hot swapping*

**23.** A figura abaixo mostra conexões existentes em placas-mãe do tipo Intel, utilizadas na integração de dispositivos de entrada/ saída na configuração de microcomputadores.

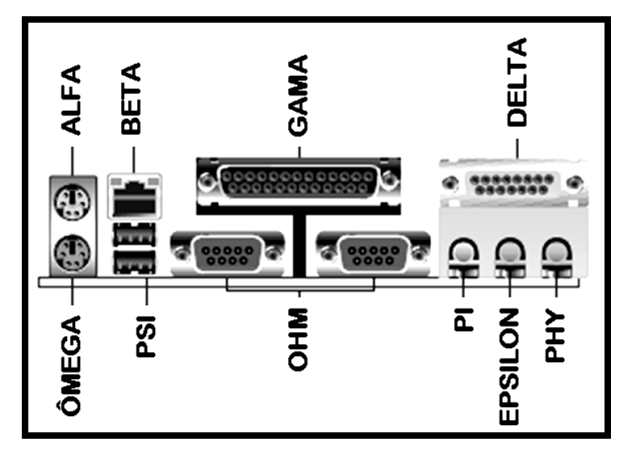

As conexões identificadas por ALFA e PSI são conhecidas, respectivamente, pelas siglas:

- A) USB e RJ45
- B) PS2 e USB
- C) PCI-E e PS2
- D) RJ45 e PCI-E

**24.** A manutenção constitui-se de um conjunto de atividades e recursos aplicados aos equipamentos das empresas, visando o melhor rendimento, aumento da produção e o estabelecimento de parâmetros de disponibilidade. Isso faz com que haja um desempenho seguro dos itens e maquinários e uma redução de custos. Existem quatro tipos de manutenção, dos quais dois são descritos a seguir.

- I. Tipo de manutenção aplicado pelos técnicos responsáveis antes que ocorra qualquer falha ou mau funcionamento. Nesse caso, a digitalização das plantas industriais oferece muitas soluções que permitem aos técnicos executar, monitorar e planejar esse tipo de manutenção de forma eficaz, podendo, a manutenção ser agendada em uma escala baseada em tempo ou uso.
- II. Tipo de manutenção realizada logo após a detecção de um defeito em um equipamento ou em uma linha de produção. Seu objetivo é fazer com que o equipamento volte a funcionar normalmente para que possa executar a função atribuída. Esse tipo de manutenção pode ser planejado ou não, dependendo da criação ou não de um plano de manutenção.

Os tipos descritos em I e II são denominados, respectivamente, manutenção:

- A) preventiva e corretiva
- B) corretiva e preditiva
- C) preditiva e planejada
- D) planejada e preventiva

**25.** A figura a seguir ilustra um tipo de placa-mãe, empregada na configuração de microcomputadores Intel.

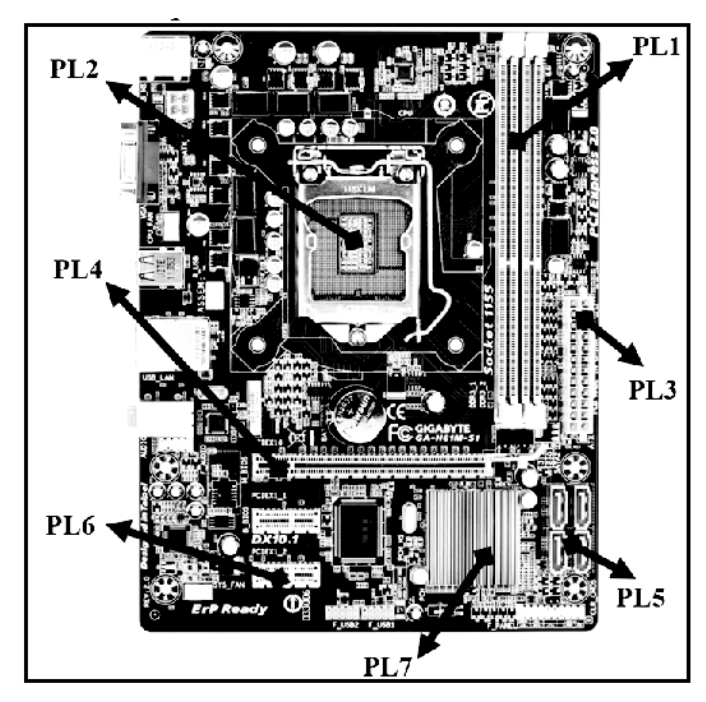

Os componentes de *hardware* identificados por PL1 e PL5 são *slots* conhecidos, respectivamente, como*:*

- A) barramento PCI e HDMI
- B) barramento PCI e SATA
- C) memória RAM/DDR e HDMI
- D) memória RAM/DDR e SATA

**26.** Atualmente,entreosperiféricosempregadosnaconfiguração de microcomputadores versão *desktop* e *notebooks*, existem três categorias em que os dispositivos de entrada e saída podem ser utilizados.

Tais categorias descrevem-se como aqueles que:

- I. operam exclusivamente na entrada de dados para processamento;
- II. operam exclusivamente na saída dos dados já processados pela máquina;
- III. operam tanto na entrada dos dados para processamento como na saída dos dados já processados, mas em momentos diferentes.

Três exemplos de dispositivos, um de cada uma das categorias I, II e III são, respectivamente:

- A) *plotter, laserjet* e teclado
- B) *laserjet,* teclado e *mouse*
- C) *pendrive,* mouse e *scanner*
- D) *scanner, plotter* e *pendrive*

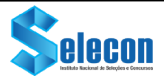

**27.** No funcionamento dos sistemas operacionais, ocorre um processo da gerência de memória com as características listadas a seguir.

- I. Os espaços de endereçamento virtual e real são divididos em páginas do mesmo tamanho, onde cada página virtual possui uma entrada na tabela, com informações que permitem ao sistema localizar a página real correspondente. Assim, quando um programa é executado, as páginas virtuais são transferidas do HD para a memória principal e colocadas em *frames* (páginas reais).
- II. A tabela de página é uma estrutura de dados usada pelo sistema de memória virtual para armazenar o mapeamento entre o endereço virtual e o endereço físico.
- III. Sempre que o processo faz referência a um endereço virtual, o sistema verifica, através do *bit* de validade, se a página que contém o endereço referenciado está ou não na memória principal. Caso não esteja, o sistema tem de transferir a página da memória secundária para a memória física.

O processo descrito é denominado:

- A) replicação
- B) fragmentação
- C) segmentação
- D) paginação

**28.** Um Técnico em Processamento de Dados da Prefeitura Municipal de Pontes e Lacerda está trabalhando no Explorador de Arquivos, em um *notebook* com Windows 7 BR. Nessa atividade, acessou a pasta **PONTES\_E\_LACERDA** no disco C: e selecionou todos os arquivos armazenados nessa pasta, conforme mostra a figura abaixo.

Para isso, ele executou o atalho de teclado Ctrl + A.

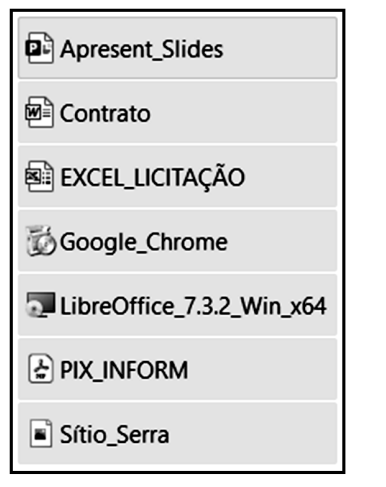

Como alternativa, o mesmo resultado pode ser obtido por meio do procedimento descrito a seguir.

- I. Clicar no primeiro arquivo **D.** Apresent\_Slides
- II. Pressionar uma **tecla** e, mantendo-a pressionada, clicar no

último arquivo - Sítio\_Serra

A **tecla** pressionada em II é:

- A) Ctrl
- B) End
- C) Shift
- D) AltGr

**29.** São comandos básicos do sistema operacional Linux Ubuntu os descritos a seguir.

- I. Lista todos os arquivos e pastas armazenados no diretório de trabalho atual.
- II. Exibe o caminho completo do diretório de trabalho atual.
- III. Exibe informações sobre o uso do espaço em disco de todos os sistemas de arquivos montados.

Os comandos descritos em I, II e III são, respectivamente:

- A) ls, pwd e df
- B) Is, info e du
- C) cd, info e df
- D) cd, pwd e du

**30.** Topologia é a palavra usada para definir a forma como um técnico de processamento de dados estrutura uma rede de computadores. Entre os tipos de topologia, uma delas é mais uma estratégia que prioriza a simplicidade, abrindo mão de um pouquinho da resiliência, sendo mais conveniente do ponto de vista do gerenciamento da rede. A conexão independente de cada node ao concentrador central facilita a identificação de problemas. Além disso, a falha isolada de uma máquina não causa perturbação à rede, já que o fluxo de dados é sempre exclusivo entre o concentrador e seus respectivos nós. Por essas características, sob o ponto de vista físico, essa topologia é denominada:

- A) anel
- B) estrela
- C) barramento
- D) hierárquica

**31.** O sistema operacional Windows oferece diversos comandos úteis relacionados às redes de computadores. Um deles é um utilitário que, na sua forma mais simples, exibe informações básicas de configuração do endereço IP do dispositivo. Digitado no *prompt* de comando do Windows, é possível ver o endereço IP, a máscara de sub-rede e o *gateway* padrão que o dispositivo está usando no momento.

Esse utilitário TCP/IP é:

- A) Route
- B) Tracert
- C) Ipconfig
- D) NSlookup

**32.** *Switch L2* é um comutador *ethernet* que atua em uma camada do modelo OSI e utiliza o *MAC address* da porta de cada dispositivo para identificar os pacotes de dados recebidos e determinar o melhor caminho pelos quais os quadros devem ser encaminhados. Empregam técnicas de comutação baseadas no endereço de *hardware* de cada dispositivo para conectar e transmitir dados em uma LAN. Essencialmente, esses *switches* executam a função de ponte entre os segmentos da LAN, uma vez que encaminham os quadros de dados com base em seu endereço de destino, ignorando qualquer preocupação com o protocolo de rede que está sendo usado. A camada do modelo OSI/ISO é denominada:

- A) enlace
- B) transporte
- C) física
- D) rede

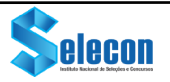

**33.** No que diz respeito ao cabeamento estruturado empregado na implementação de redes de computadores, a seguir é mostrado um padrão de especificação, conhecido por TIA/EIA-568B:

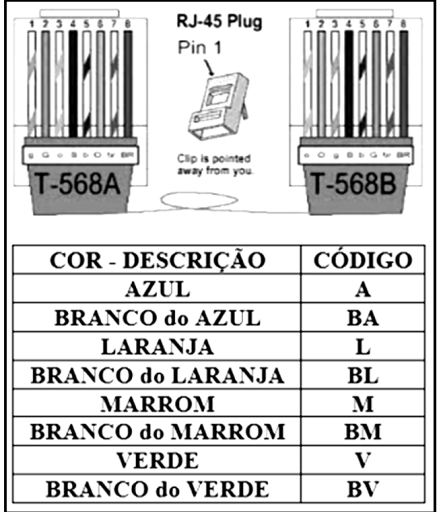

Nesse contexto, a sequência de cores BL – L – BV – A – BA – V – BM – M que corresponderá aos pinos do conector RJ45 vem a ser:

- A)  $1 2 3 4 5 6 7 8$
- B)  $1 3 5 7 2 4 6 8$
- C)  $8 6 4 2 7 5 3 1$
- D)  $8 7 6 5 4 3 2 1$

**34.** No que diz respeito à arquitetura TCP/IP, uma subrede de computadores opera com base no endereço de rede 190.213.135.32/27, em conformidade com a notação CIDR. Nessas condições, o endereço de *broadcasting* e a máscara para essas sub-redes são, respectivamente:

- A) 190.213.135.95 e 255.255.255.192
- B) 190.213.135.95 e 255.255.255.224
- C) 190.213.135.63 e 255.255.255.192
- D) 190.213.135.63 e 255.255.255.224

**35.** No que diz respeito às redes sem fio, o padrão atual apresenta as características listadas a seguir.

- Velocidade, podendo chegar a 1.300 Mbps, quase três vezes mais rápido do que o padrão anterior. Vale destacar que essa é a transferência de dados entre os dispositivos na rede e não a velocidade da Internet, que depende do provedor.
- II. Trabalha na frequência de 5 GHz e oferece uma largura de
- canal maior, até 160 MHz contra 40 MHz do anterior. III. Emprega por *Beamforming,* uma tecnologia que oferece emissão inteligente, reforçando o sinal nos locais onde há dispositivos conectados.

Esse padrão atual é conhecido por:

- A) IEEE-802.11/g
- B) IEEE-802.11/n
- C) IEEE-802.11/ac
- D) IEEE-802.11/af

**36.** A figura abaixo ilustra um dos tipos de *Firewall*, o qual apresenta as características listadas a seguir.

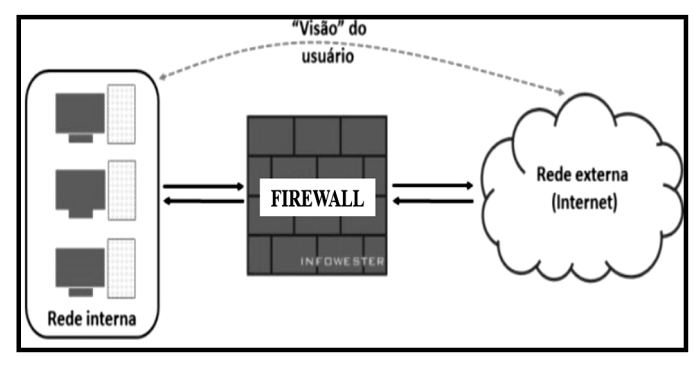

- I. Atua como intermediário entre um computador ou uma rede interna e outra rede, externa, normalmente, a internet. Geralmente instalados em servidores potentes por precisarem lidar com um grande número de solicitações, *firewalls* desse tipo são opções interessantes de segurança porque não permitem a comunicação direta entre origem e destino.
- II. Uma vez que a rede interna se comunica diretamente com a internet, há um equipamento entre ambos que cria duas conexões: entre a rede e o FIREWALL e entre o FIREWALL e a internet. Todo o fluxo de dados necessita passar pelo FIREWALL. Desta forma, é possível, por exemplo, estabelecer regras que impeçam o acesso de determinados endereços externos e proíbam a comunicação entre computadores internos e determinados serviços remotos.
- III. Esse controle amplo também possibilita o uso do FIREWALL para tarefas complementares, pois o equipamento pode registrar o tráfego de dados em um arquivo de *log,* conteúdo muito utilizado pode ser guardado em cache e recursos podem ser liberados apenas mediante autenticação do usuário.

Esse tipo de *Firewall* é conhecido como:

- A) *Proxy* de serviços
- B) Inspeção de estados
- C) Filtragem de pacotes
- D) *Firewall* de *hardware*

**37.** *Backup* tem por significado "cópia de segurança". Em informática, indica a existência de cópia de um ou mais arquivos guardados em diferentes dispositivos de armazenamento. Se, por qualquer motivo, houver perda dos arquivos originais, a cópia de segurança armazenada pode ser restaurada para repor os dados perdidos. Por suas características, dois dispositivos de armazenamento empregados nessa atividade são:

- A) *plotter* e *pendrive*
- B) *pendrive* e ssd
- C) ssd e *scanner*
- D) *scanner* e *plotter*

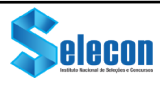

**38.** Apresenta-se um algoritmo a seguir:

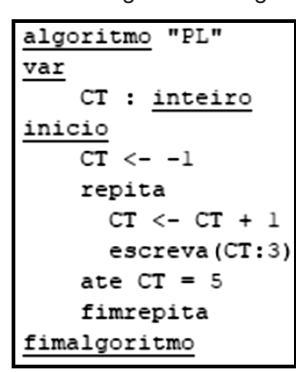

Para gerar o mesmo resultado do algoritmo, pode-se utilizar um código que use a estrutura de controle *para ... fimpara* em substituição a repita *... fimrepita* mostrada acima. Essa estrutura está indicada na seguinte opção:

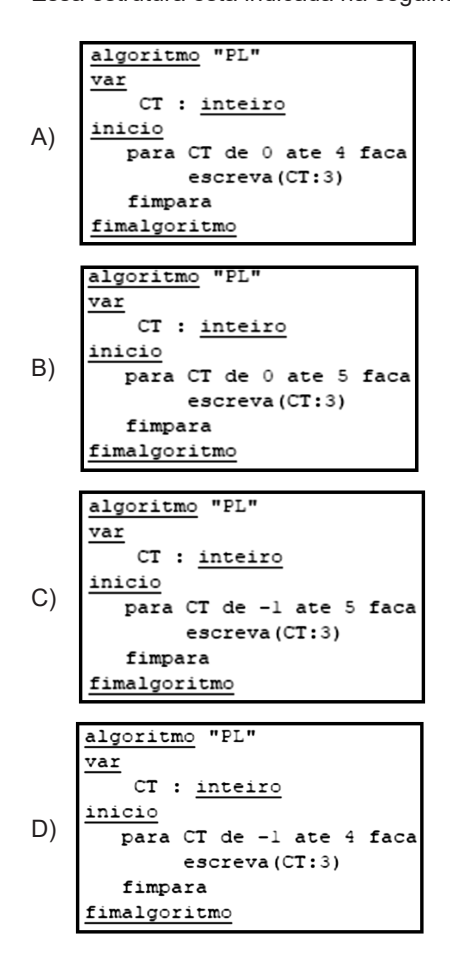

**39.** A seguir há um algoritmo, que troca os valores das variáveis ALFA e BETA.

```
algoritmo "PL"
var
    ALFA, BETA, AUX : inteiro
Inicio
     ALFA <-17BETA <-33AUX <- ALFA
     ALFA <- BETA
     BETA <- AUX
     escreva (ALFA: 3, BETA: 3)
fimalgoritmo
```
A estrutura equivalente à  $BETA \leftarrow AUX$  que faz a troca dos valores entre as variáveis ALFA e BETA, sem usar a variável auxiliar AUX, está indicada na seguinte opção:

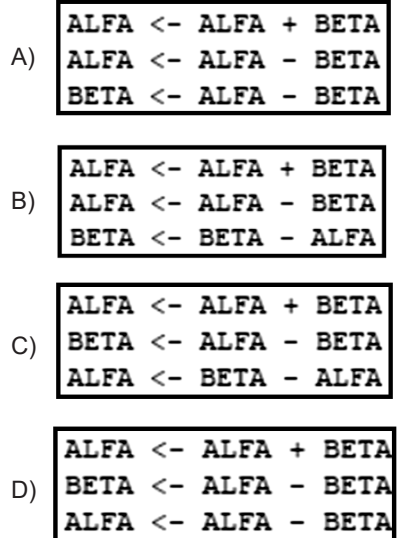

**40.** Observe-se o algoritmo abaixo.

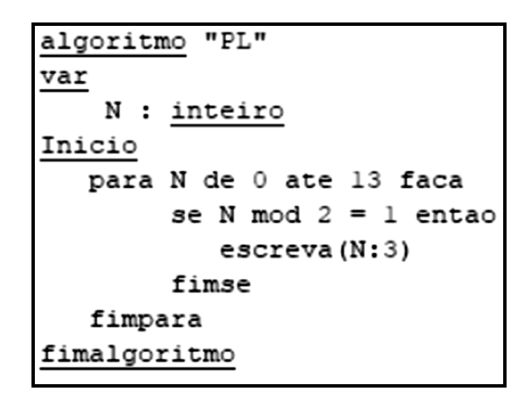

Onde "X mod Y" é uma função que retorna ao resto da divisão de X por Y. Nessas condições, a sequência de números gerada pelo algoritmo é:

```
A)	 0 3 6 9 12
B)	 2 4 6 8 10 12
C) 1 3 5 7 9 11 13<br>D) 0 1 2 3 4 5 6 7
```
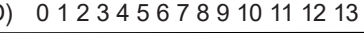

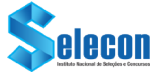

RASCUNHO